The copy filmed here has been reproduced thanks to tha ganarosity of:

> Législature du Québec **Ouéhec**

The imagos appearing here are the best quelity possible considering the condition and legibility of tha original copy and in kaaping with tha filming contract apacificationa.

Original copiaa in printad papar covars ara filmad baginning with tha front covar and ending on tha lest paga with a printad or iiluatratad impraasion, or the back cover when appropriete. All othar original copiaa ara filmad baginning on tho first page with a printed or lilustrated impression, and ending on the lest page with a printed or iiluatratad imprasaion.

The last recorded frame on each microfiche shell contain the symbol - (meaning "CON-TINUED"), or the symbol  $\nabla$  (meaning "END"), whichever applies.

Maps, pietes, charts, etc., may be filmed at diffarant reduction ratioa. Thoaa too larga to ba entirely included in one exposure ara filmed beginning in the upper left hand comer, left to right and top to bottom, aa many frsmea aa required. The following diagrama illuatrata the method:

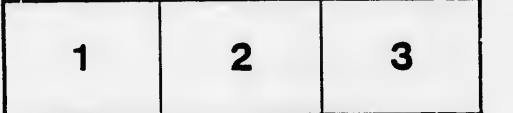

L'exemplaire flimé fut reproduit grâce à la générosité de:

> Législature du Québec **Quéhec**

Les im iges suivantes ont été reproduites avec le plus grand soin. compte tenu de le condition et de la netteté de l'exemplaire filmé, et en conformité avec les conditions du contrat de filmaga.

Lat exempleires origineux dont la couverture en papier est imprimée sont filmés en commençant par la pramiar plat at an tarminant soit par la dernière pege qui comporte une empreinte d'impression ou d'iliustration, soit par le second plat, selon le cas. Tous les autres exemplaires origineux sont filmés en commençant par la première page qui comporte une empreinte d'impression ou d'iliustration et en terminant par ia dernière page qui comporte une telle amprainta.

Un des symboles suivants apparaîtra sur la dernière imagu de chaque microfiche, selon le cas: le symbole —<del>></del> signifie "A SUIVRE", le<br>symbole V signifie "FIN".

Lea cartea. planches, tableaux, etc., pauvant dtre filmés à des taux de réduction différents. Lorsque ie document est trep grand pour être reproduit en un seul ciiché, il est fiimé à partir de l'angie supérieur geuche, de gauche à droite. et de haut en baa, an prenant le nombre d'images nécessaire. Les diagrammes suivants illustrent la méthode.

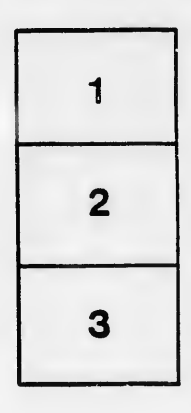

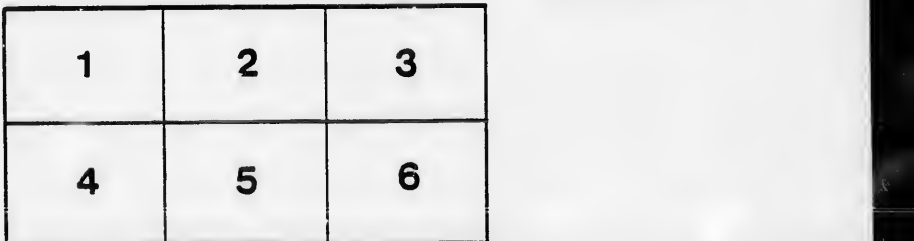

ils tu difier ine age

ata

Hure. à